## [Oct.-2016-NEWMicrosoft 70-480 Exam VCE & PDF 247q Instant Download in Braindump2go[NQ24-NQ31

2016/10 New Microsoft 70-480: Programming in HTML5 with JavaScript and CSS3 Exam Questions Updated Today!Free Instant Download 70-480 Exam Dumps (PDF & VCE) 247Q&As from Braindump2go.com Today! 100% Real Exam Questions! 100% Exam Pass Guaranteed! 1.Braindump2go|2016/10 New 70-480 Exam Dumps (PDF & VCE) 2470&As Download: http://www.braindump2go.com/70-480.html 2.Braindump2go/2016/10 New 70-480 Exam Questions & Answers: https://drive.google.com/folderview?id=0B9YP8B9sF gNejBicmgzaml5V1U&usp=sharing QUESTION 24You would like to create a Windows 8 application by using HTML5, JavaScript, and CSS3. Which of the following Visual Studio 2012 editions can you use? (Choose all that apply.) A. Visual Studio Professional 2012B. Visual Studio Premium 2012C. Visual Studio Ultimate 2012D. Visual Studio Express 2012 for WebE. Visual Studio Express 2012 for Windows 8 Answer: ABCE QUESTION 25You would like to create web applications and Windows 8 Windows Store applications by using HTML5, JavaScript, and CSS3, but while you're learning, you don't want to buy Visual Studio 2012. Which of the following Visual Studio 2012 editions can you use for free to accomplish your goal? A. Visual Studio Professional 2012B. Visual Studio Premium 2012C. Visual Studio Ultimate Visual Studio Express 2012 for Web and Visual Studio Express 2012 for Windows 8 Answer: D QUESTION 26You 2012D. would like to create a Windows 8 application by using Blend and HTML5, JavaScript, and CSS3. Which feature of Blend enables you to pause an application when it reaches a desired state so you can set the style rules for the page and its controls while in this state? (Choose all that apply.) A. Assets panelB. Projects panelC. Visual DesignD. Interactive mode Answer: CD QUESTION 27You are developing a web form that includes the following HTML.<input id="txtValue" type="text" />You need to ensure that a value is entered into txtValue before the form is submitted. Which code segment should you use? function validate() var name = \$("#txtValue
if (name == null || n

return;

alert ("please enter

A. Option AB. Option BC. Option CD. Option D Answer: A QUESTION 28Hotspot QuestionYou are developing a form that captures a user's email address by using HTML5 and jQuery.- The form must capture the email address and return it as a query string parameter. - The query string parameter must display the @ symbol used in the email address. You need to implement this functionality. How should you develop the form? (To answer, select the appropriate options from the drop-down lists in the answer area.)

This page was exported from - <u>Braindump2go Free Exam Dumps with PDF and VCE Collection</u> Export date: Sun Apr 28 19:26:02 2024 / +0000 GMT

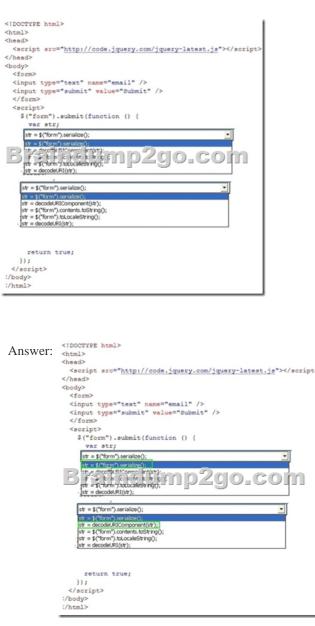

QUESTION 29You are developing a web page that consumes a Windows Communication Foundation (WCF) service. The page includes the following code segment.var xhr = new XMLHttpRequest() ;The page uses the xhrHandler() method to listen for changes to the request status of the WCF service calls. It uses the xmlToJavaScript() method to convert the response from the WCF service to a JavaScript object.The xhrHandler() method must be called automatically each time the request status changes. You need to add the event handler to the request object.Which line of code should you use? A. xhr.onCallback = xhrHandler;B. xhr.onreadystatechange = xhrHandler;C. xhr.readyState = xhrHandler;D. xhr.status = xhrHandler; Answer: BExplanation: http://mrfwebdesign.blogspot.ca/2008/11/xmlhttprequest-xhr.html QUESTION 30Drag and Drop QuestionYou are creating a web worker for an HTML5 application.The following tasks must be performed from within the web worker:- Register an event listener for the web worker- Start and stop the web workerYou need to define a function that performs the required tasks.Which line of code should you use? (To answer, drag the appropriate line or lines of code to the correct location or locations. Each line of code may be used once, more than once, or not at all. You may need to drag the split bar between panes or scroll to view content.)

This page was exported from - <u>Braindump2go Free Exam Dumps with PDF and VCE Collection</u> Export date: Sun Apr 28 19:26:05 2024 / +0000 GMT

| self.postMessage('Worker: ' + data);                                                                                  |
|----------------------------------------------------------------------------------------------------|
| self.addEventListener('message', function(event));                                                                    |
| self.attachEvent('Worker', data);                                                                                     |
| self.terminate();                                                                                                    |
| self.close();                                                                                                    |
|                                                                                                    |
|                                                                                                    |
| Brainceump2go.com                                                                                                    |
|                                                                                                    |
| break;                                                                                                    |
| case 'stop':                                                                                                    |
| break;                                                                                                    |
| default:                                                                                                    |
| <pre>self.postMessage('Try again: ' + data.msg);</pre>                                                                |
| );<br>), false);                                                                                                    |
| 1, 101001,                                                                                                    |
| Answer: self.postMessage('Worker: ' + data);                                                                          |
| self.addEventListener('message', function(event));                                                                    |
| self.attachEvent('Worker', data);                                                                                     |
| self.terminate();                                                                                                    |
| self.close();                                                                                                    |
| senciose(),                                                                                                    |
|                                                                                                    |
|                                                                                                    |
| self.addEventListener('message', function(event));<br>BrestFinceEfffip2go.com<br>switch (data.cmd) {<br>case 'start': |
| self.postMessage('Worker: ' + data);                                                                                  |
| break;                                                                                                    |
| case 'stop':                                                                                                    |
| self.close();<br>break;                                                                                               |
| default:                                                                                                    |
| <pre>self.postMessage('Try again: ' + data.msg);</pre>                                                                |
| );                                                                                                    |
| ), false);                                                                                                    |

QUESTION 31You are developing a web application that uses web workers to process images extracted from an HTML5 CANVAS object on a web page.You need to pass messages between the web workers and the web page.Which three types of objects should you use? (Each correct answer presents a complete solution. Choose three.) A. JSONB. WindowC. ParentD. StringE. JavaScriptF. DOM Answer: ADE !!!RECOMMEND!!! 1.Braindump2go|2016/10 New 70-480 Exam Dumps (PDF & VCE) 247Q&As Download:http://www.braindump2go.com/70-480.html 2.Braindump2go|2016/10 New 70-480 Exam Questions & Answers:https://drive.google.com/folderview?id=0B9YP8B9sF\_gNejBicmgzaml5V1U&usp=sharing